# **File preparation and basic guidelines.**

#### **File type**

Your design must be delivered as a vector graphic.

Compatible file formats are: .ai, .eps, .pdf, .dwg, .dxf, .svg

— — — — —

#### **Maximum cutting size**

The laser bed (maximum cutting area) is **950/600mm.** 

(Larger sheets of material—up to 1000/700mm, can be placed in the machine, but 950/600mm is the maximum cutting area)

— — — — —

#### **Colours**

Please use the following colours (Please refer to example on last page)

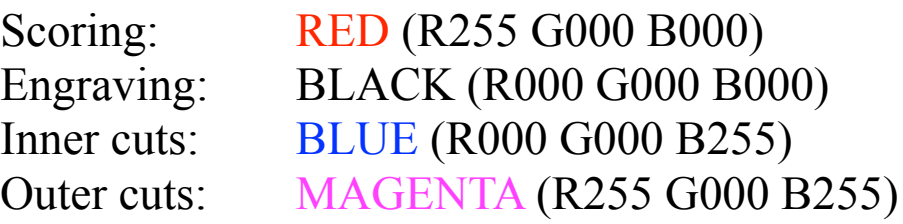

#### **Inner and outer cuts**

— — — — —

When a shape is cut out, it's released from the material, and can sometimes move. Because of this, it's important to cut the inner shapes (windows, for example) before cutting the outer

shapes. If the outer shape gets cut first, and then moves, then its inner shapes—getting cut after, will get cut in the wrong place.

To help me help you, please draw your inner shapes/forms in blue (R000 G000 B255) and your outer shapes/forms in magenta (R255 G000 B255).

— — — — —

## **Line thickness (or stroke weight)**

Don't worry about the line thickness (or stroke weight). The thickness of the laser cut (kerf) is always the same. It's nonadjustable. I will take care of this.

— — — — —

### **Double lines**

Please do your best to delete double lines.

Double lines will be cut twice. This effects the quality of the cut (more burn marks) and unnecessarily increases cutting time —which costs you money.

# Colours

Please use the following colours:

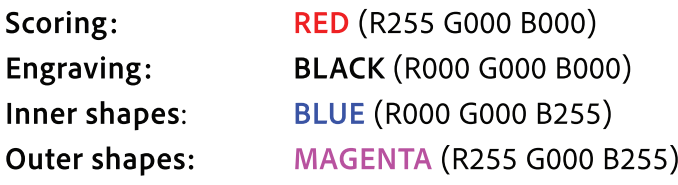

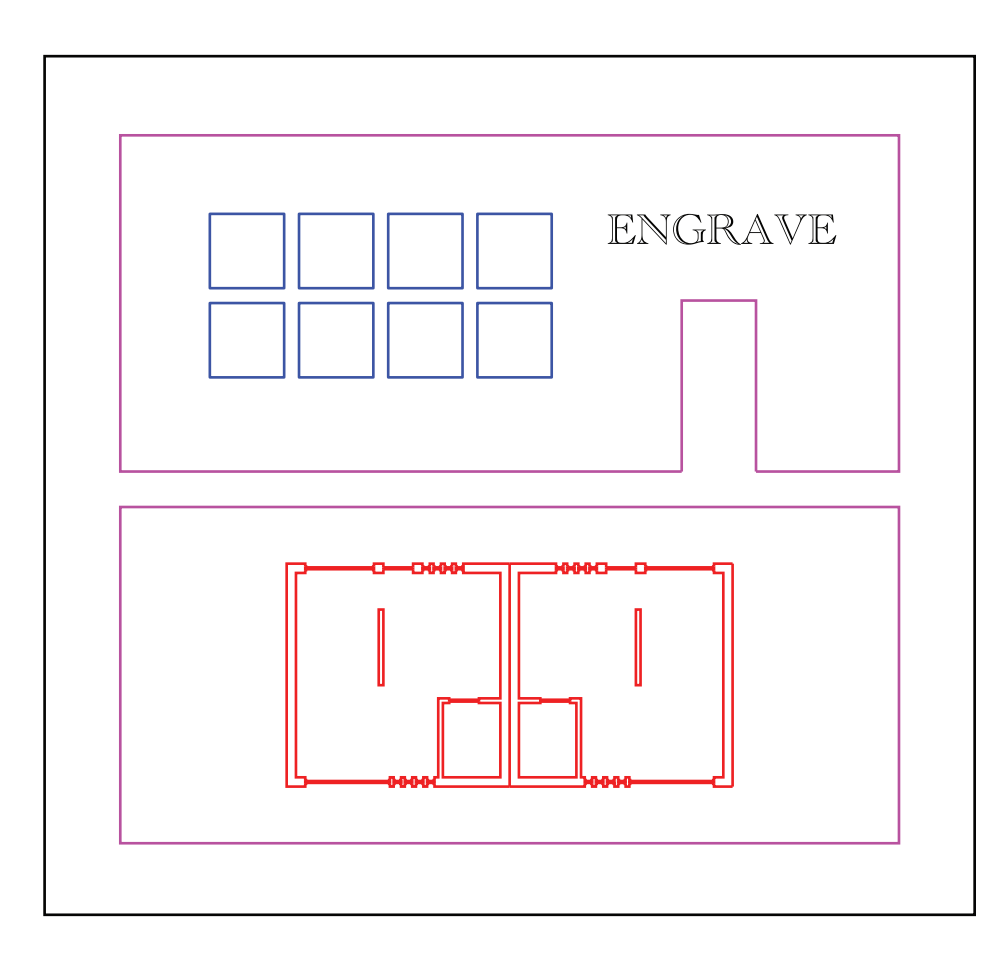

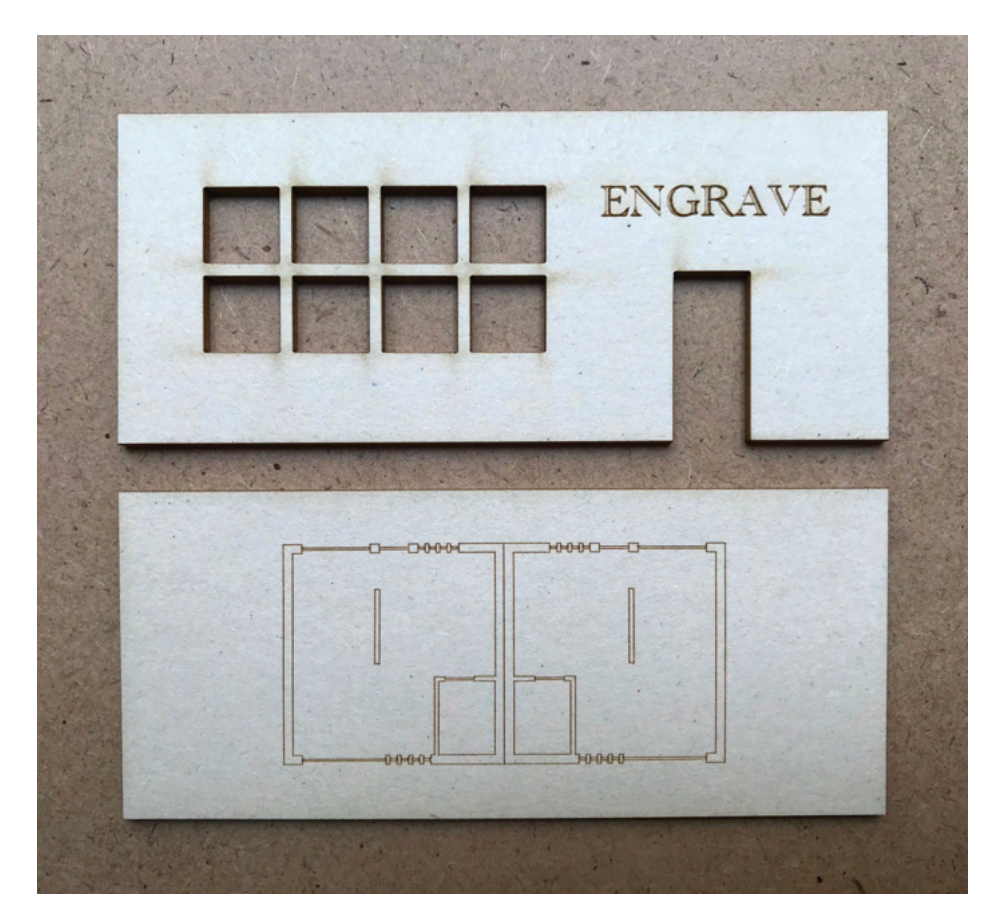